- 13 ISBN 9787564067328
- 10 ISBN 7564067322

出版时间:2013-3

页数:247

## 版权说明:本站所提供下载的PDF图书仅提供预览和简介以及在线试读,请支持正版图书。

更多资源请访问:www.tushu111.com

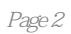

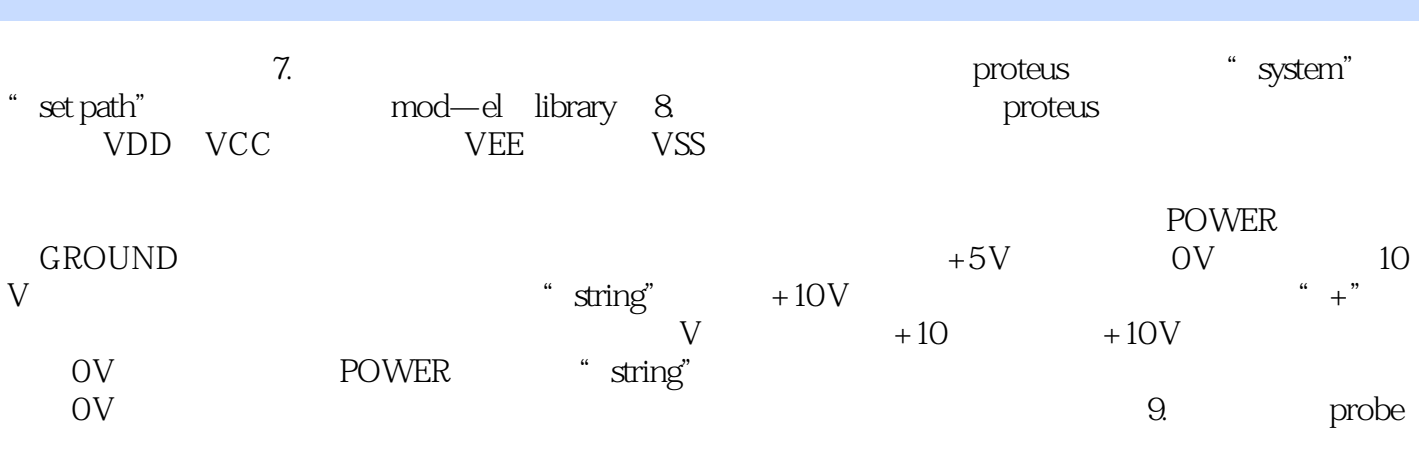

 $\mathbf i$ 

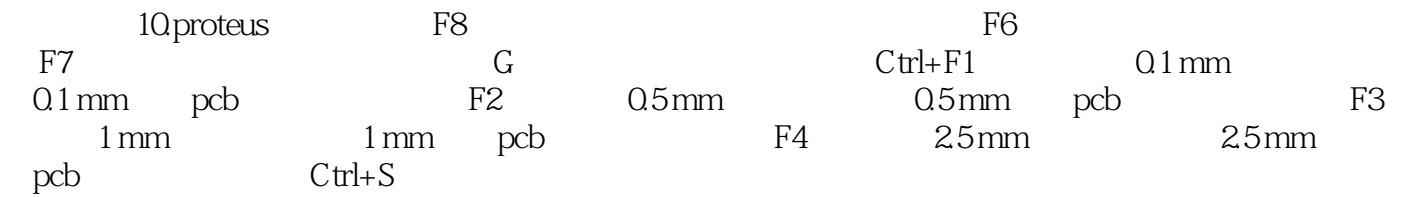

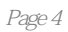

本站所提供下载的PDF图书仅提供预览和简介,请支持正版图书。

:www.tushu111.com